## 臺北市內湖區康寧國小 109 學年度第 2 學期

## 學生各項退費查詢與匯款資料上傳-操作說明

親愛的家長您好!

這學期因新冠病毒防疫升級而造成退費需求,目前學校已經彙整學生各項退費金額,並架設網站提 供家長查詢。但由於防疫期間的關係,目前全校皆以匯款方式進行退費作業,請家長依下列系統操作說 明,完成退費資料上傳作業,並於 75(一)至 79(五)之間填寫上傳,以利後續撥款作業,非常感謝您的協 助與幫忙!

1.網址 http://**[163.21.139.29](http://163.21.139.29/10902/)**/10902/

2.請使用電腦、Chrome 瀏覽器已獲得最佳操作介面。

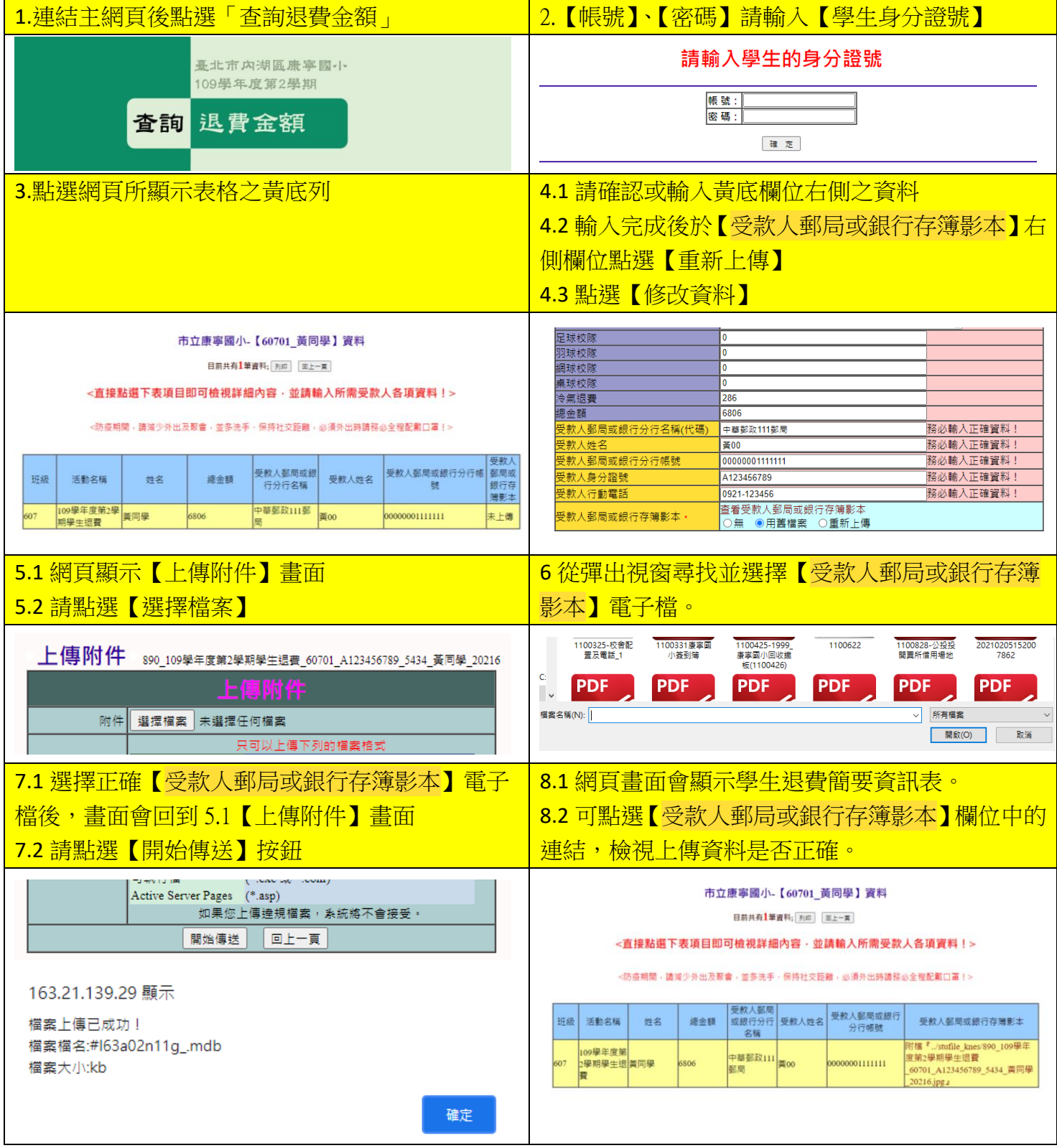